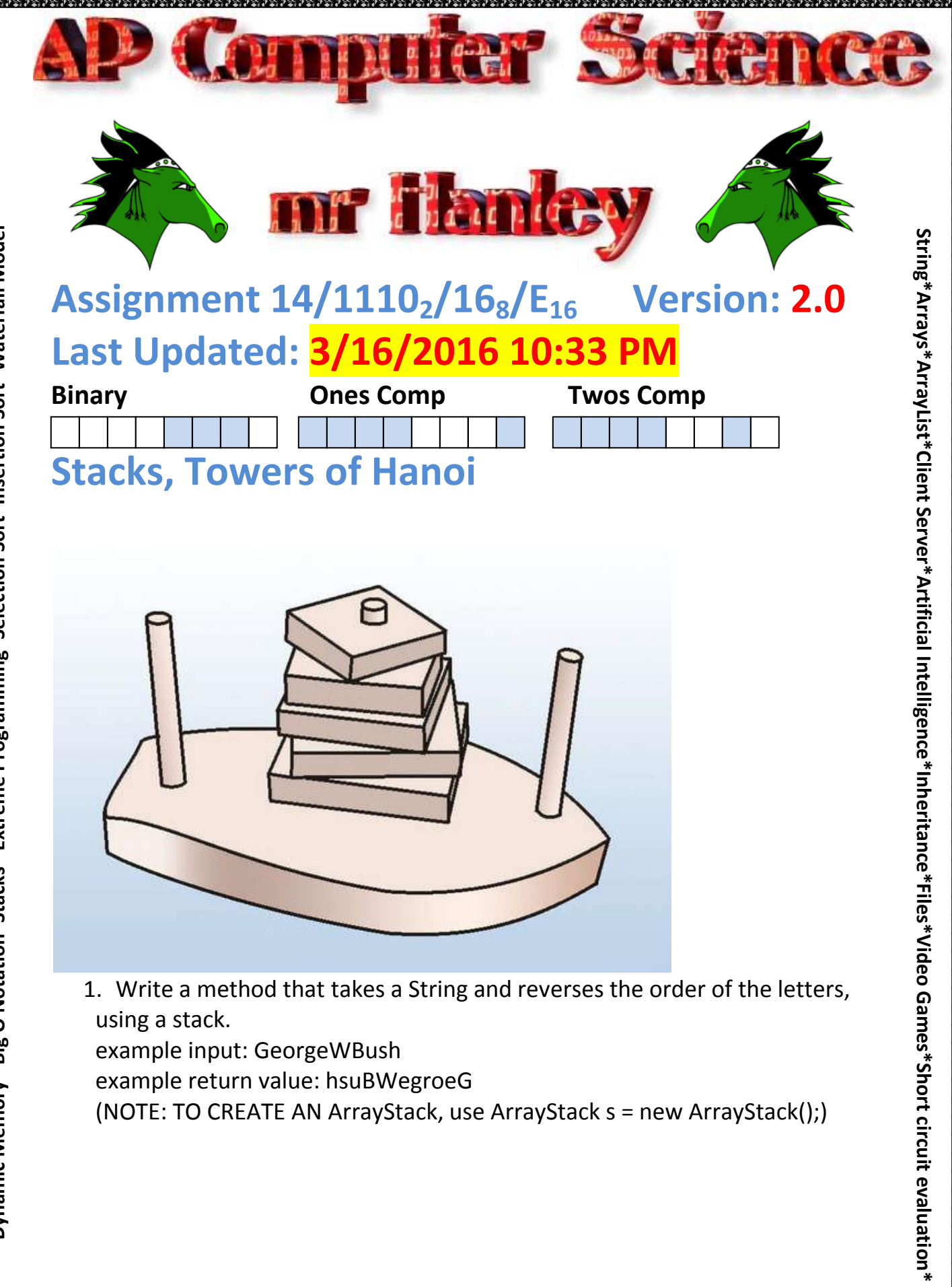

2. Write a method that calls the method from a to determine if a word is a palindrome (a palindrome is a word that is the same backwards as forwards) Make sure you strip punctuation and spaces from the original String!!!

Punctuation that needs removing(minimum) . (need \\. for this one, thanks to Jason Blowers, 2017) "(Double Quote) ,(Comma) ' (Apostrophe) spaces But, how oh Jedi Master do I remove punctuation?

I am glad you asked.

There is a nifty command in the String class called replaceAll You say something like s = s.replaceAll(" ",""); //replace spaces s = s.replaceAll("\\.",""); //special escape sequence to remove periods

All of the periods and spaces will be replaced by nothing, which means you want have any periods.

But how the heck do I replace a " since it requires a "? Yeah, you need an escape sequence to handle a character like " Use  $\Upsilon$  to indicate " Use  $\setminus$  to indicate a single  $\setminus$ Use  $\vee$  to indicate a single '

## **Examples: Go hang a salami, I'm a Lasagna Hog gohangsalamiimalasagnahog**

**----------------------------------------------------- | P a l i n d r o m e \*\*\*\* W o o H o o | -----------------------------------------------------**

Testing this bad boy would be really nice to be able to have a whole bunch of phrases in a text file and then blasting through that file, concluding that a phrase is a palindrome or isn't.

To this end, you can use the cookbook section on redirecting System.in and System.out.

Use the text file from my web site to process the file of possible palindromes

Print the phrase and then either \*No Palindrome\* or

///////////////////////////////////  $\frac{1}{2}$  PALINDROME  $\frac{1}{2}$ //////////////////////////////////

Make sure you have a menu that allows for 4 options

- $1 =$  Reverse
- 2 = IsPalindrome
- 3 = Batch Is Palindrome (reads in a text file of phrases, testing all)
- $4 =$  Quit
- 3. Create a towers of Hanoi program similar to the example C++ program provided by your instructor
	- a. Your game must allow between 3 and 8 disks
	- b. Must move from original tower to one of the other towers
	- c. Must be able to be reset.

(NOTE: rendering a tower is awkward since you will find yourself having to empty all of the discs off of a stack to a temporary stack and then back)

d. BONUS: Provide an Undo Feature for your Towers of Hanoi Program

## **DO NOT USE THE Stack THAT SHIPS WITH THE STANDARD JAVA LIBRARY, MAKE A Stack.java file for the interface and an ArrayListStack.java THAT HAS THE CODE FROM THE NOTES TO IMPLEMENT A STACK**

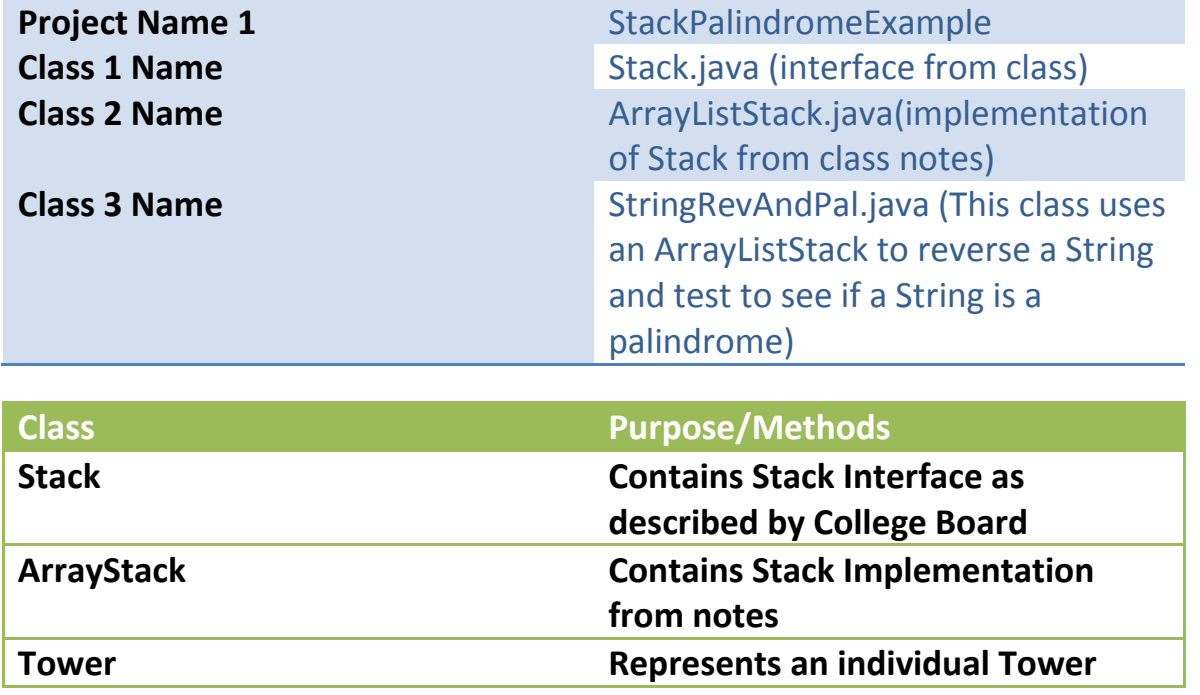

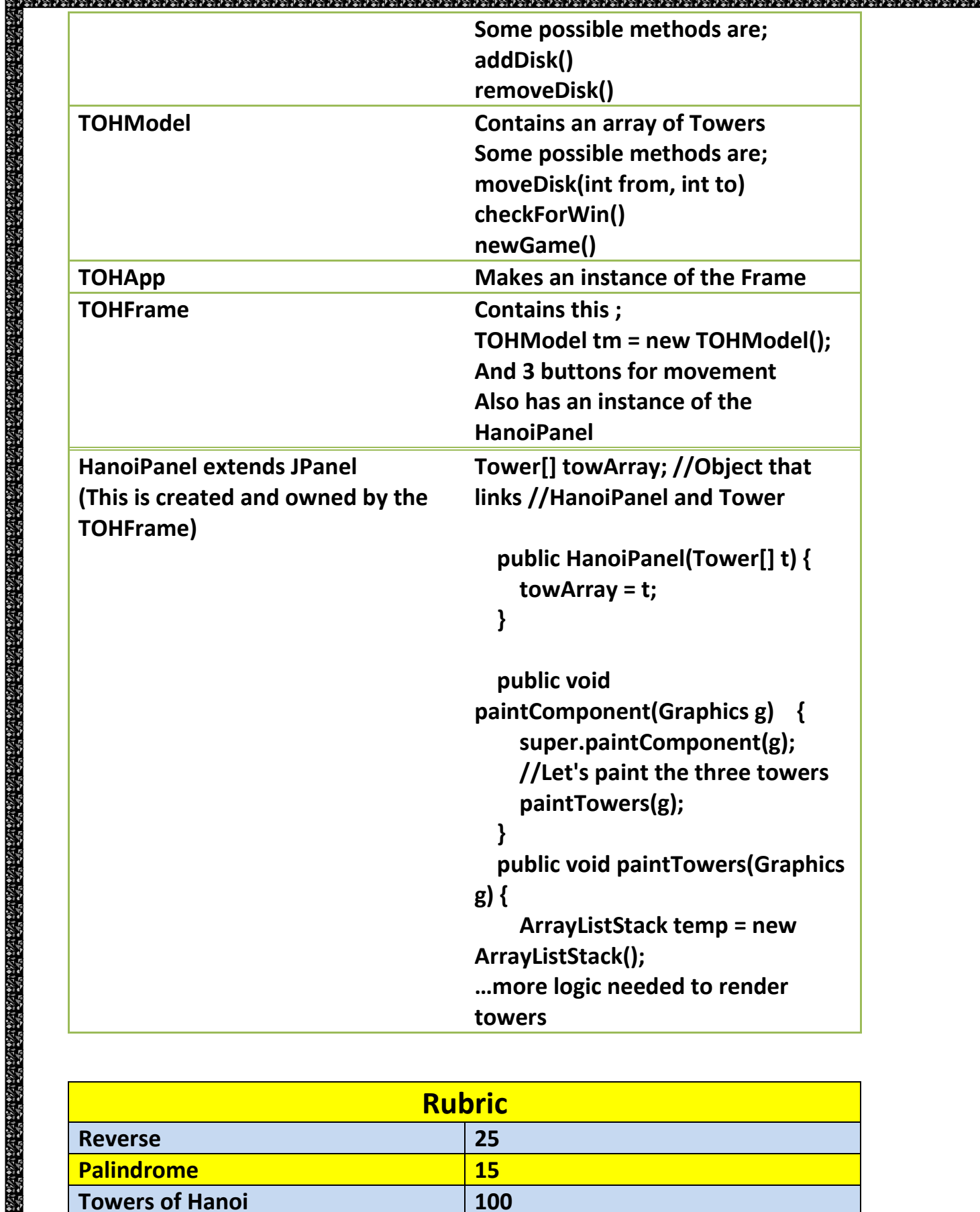

Electric Philips of Parties

1971 V 2007 1971 V 2008 V 2008 V 2008 V 2008 V 2009 V 2009

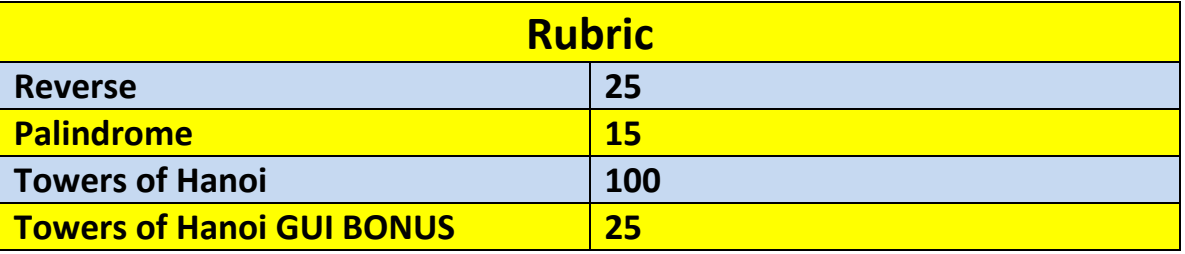

4

みっぷっぷっぷっぷ

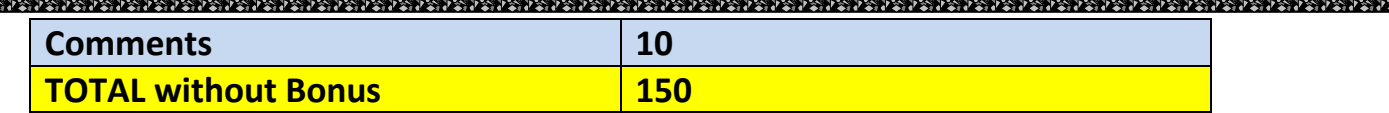

**\*Recursion\*Linear Search\*Binary Search\*Grid World Case Study\*File Processing \*nlogn\*Hangman\***

5

 $\frac{1}{2}$  ,  $\frac{1}{2}$  ,  $\frac{1$